iBeacon je Bluetooth vysílač sloužící k upřesnění polohy telefonu v budovách, kde není přesný GPS signál. iBeacon komunikuje pouze s telefonem, ne se zámkem Danalock.

1. Spustíte aplikaci Danalock Deutchland ve které již máte napárovaný zámek Danalock. Kliknete na ikonku ozubeného kolečka.

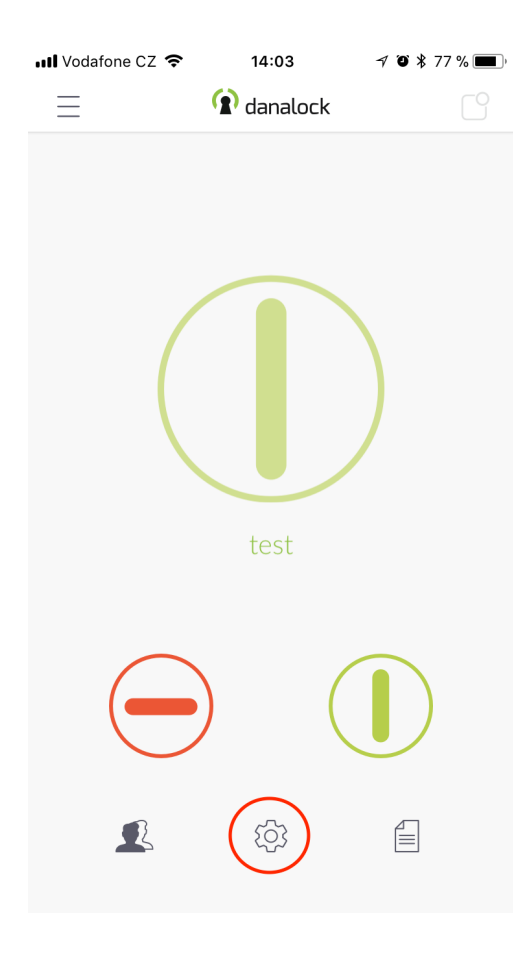

## 2. V dalším kroku na "Auto Unlock"

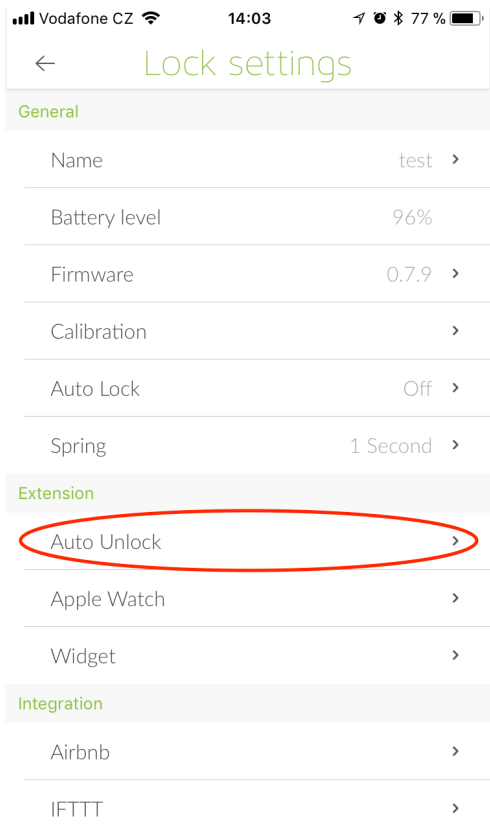

## 3. V dalším na iBeacon

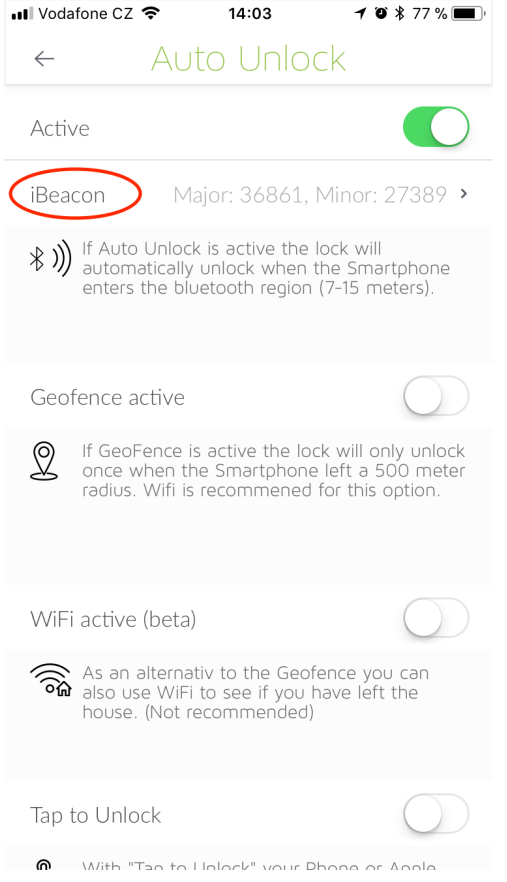

4. Kde se zobrazí seznam iBeaconů v okolí. Nyní stačí jen potvrdit který se má použít a tím je spárování s aplikací hotové. Dole je možné upravit dosah vysílání iBeaconu po kliknutí na "Change iBeacon range"

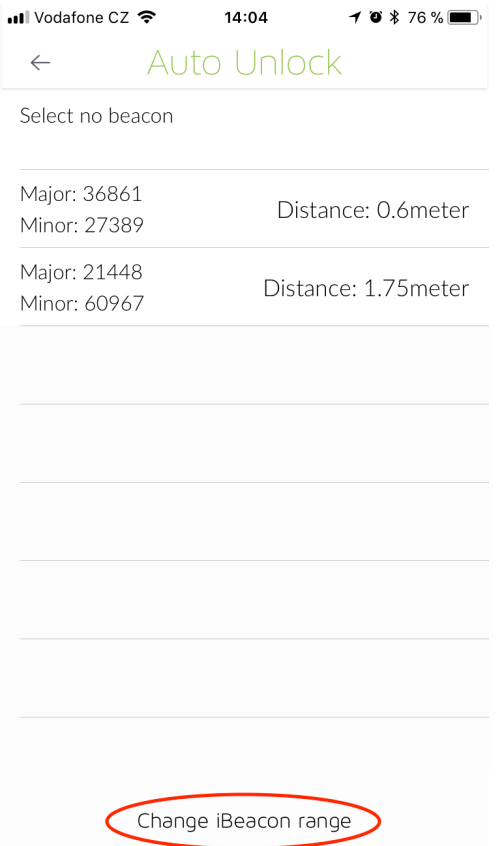